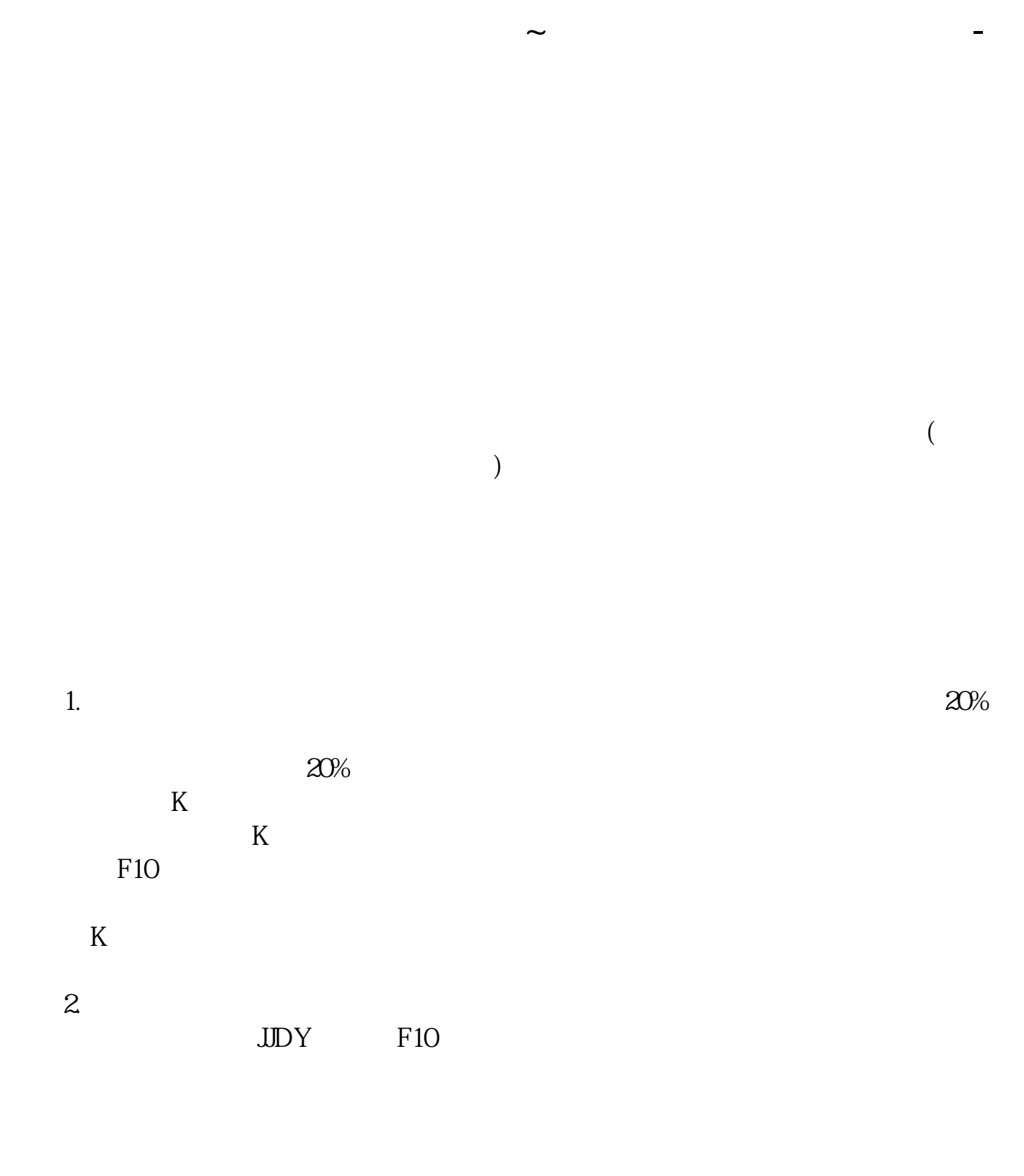

**三、怎么看基金的当天净值?**

**股识吧 gupiaozhishiba.com**

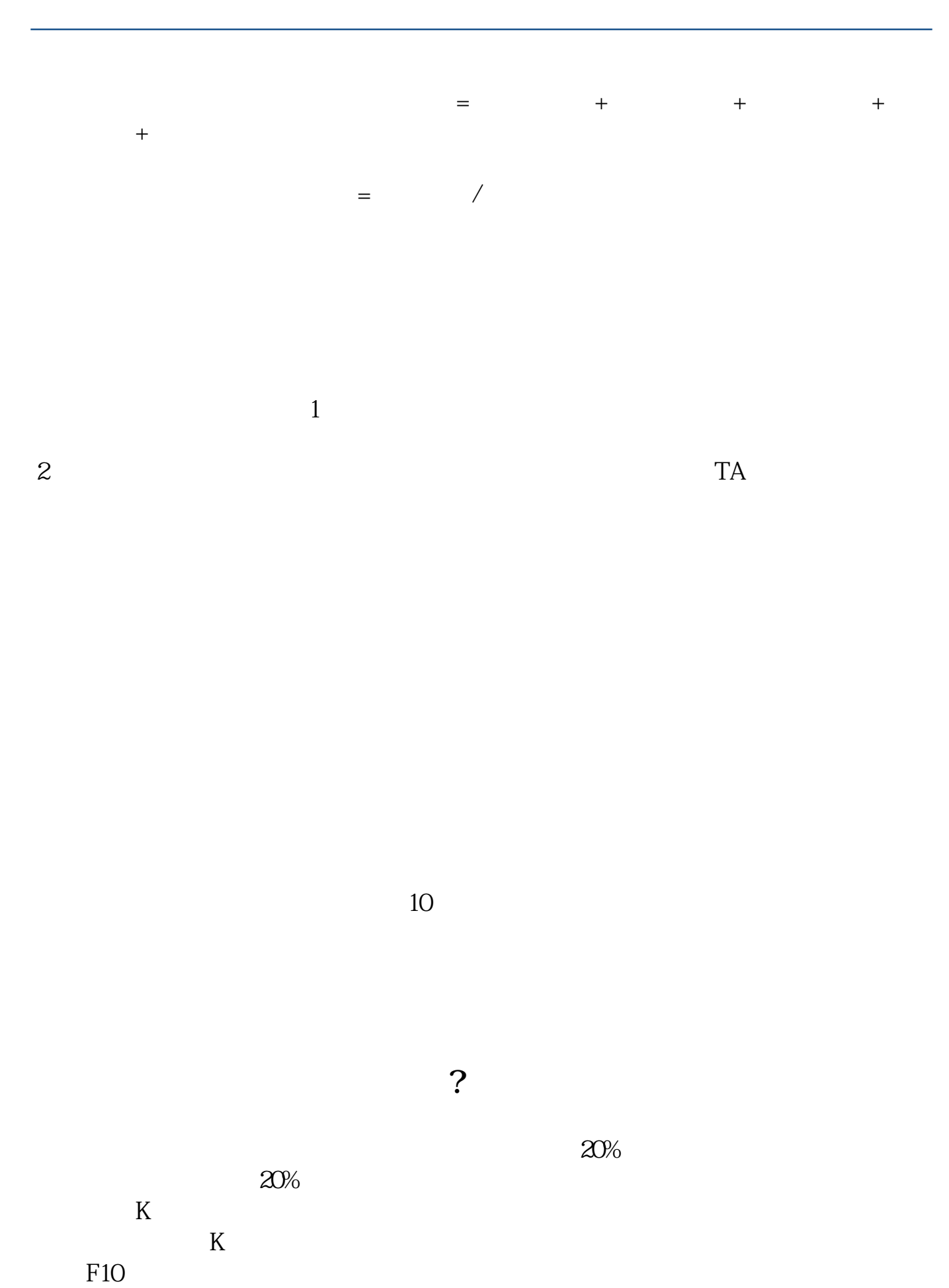

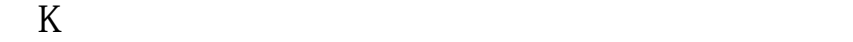

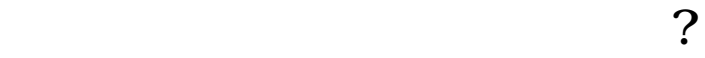

 $\alpha$ , and  $\beta$ 

 $1$  and  $\alpha$  and  $\alpha$  and  $\alpha$  and  $\alpha$  and  $\alpha$ 

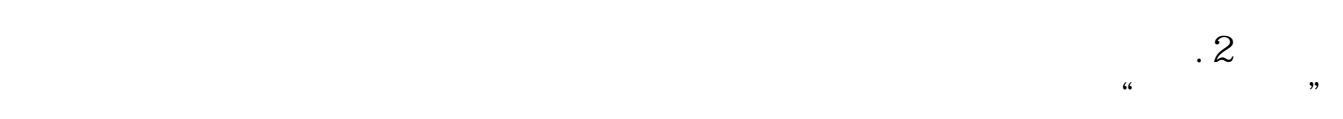

 $=$ (  $)/$ 

 $22 \quad \textcircled{u}$ 

[下载:怎么查询基金当天买的股票.pdf](/neirong/TCPDF/examples/output.php?c=/chapter/27022866.html&n=怎么查询基金当天买的股票.pdf)

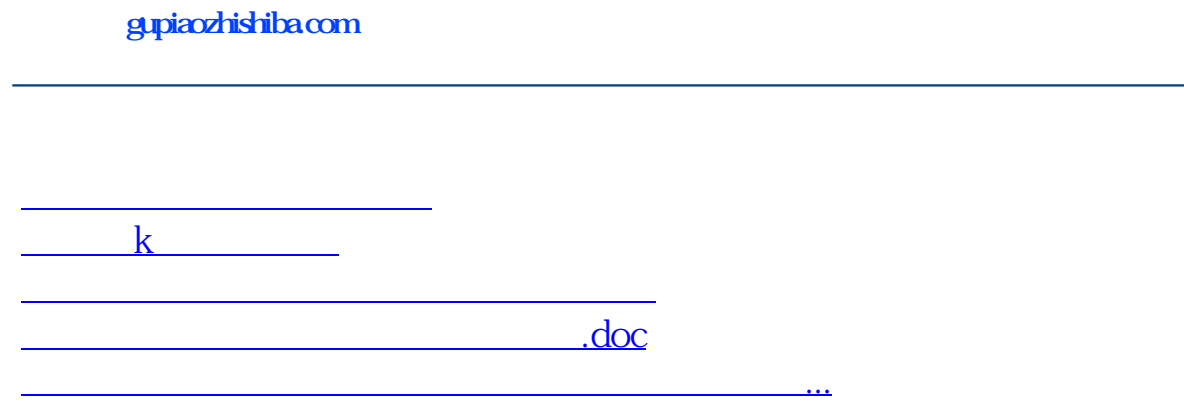

<https://www.gupiaozhishiba.com/chapter/27022866.html>